# **BAB III METODE PENELITIAN**

#### **A. Tujuan Penelitian**

Penelitian ini merupakan penelitian dasar atau *basic research* yang bertujuan memverifikasi teori atau sebuah konsep. Penelitian dasar tidak secara langsung bertujuan mendapatkan pemecahan bagi suatu permasalahan khusus tetapi mengembangkan dan memperluas batas-batas ilmu pengetahuan. Penelitian ini akan menguji hubungan antar variabel dan membuat prediksi berdasarkan korelasi<sup>27</sup>.

Penelitian ini menguji hipotesis melalui pengungkapan fakta atas fenomena amatan yakni pertumbuhan asset perbankan syariah yang menurun, walaupun jumlah total aset bank syariah meningkat setiap tahun.

#### **B. Tempat dan Waktu Penelitian**

#### **1. Tempat Penelitian**

1

Penelitian ini dilakukan pada kantor cabang Bank Syariah di Kota Cilegon yaitu BRI Syariah cabang Cilegon, BNI Syariah cabang Cilegon dan BSM cabang Cilegon.

<sup>27</sup> Jogiyanto*. Konsep dan Aplikasi SEM berbasis varian dalam penelitian bisnis*. (Yogyakarta: UPPSTIMYPKN, 2011), hlm. 7.

### **2. Waktu Penelitian**

Waktu penelitian akan dilaksanakan pada bulan Januari – Februari 2020 dengan responden adalah pegawai pada bank syariah yang akan dilakukan penelitian. Dibawah ini disajikan tabel estimasi jadwal penelitian adalah sebagai berikut :

| N <sub>o</sub> | Kegiatan               | Desember<br>2019 |             |     |    | Januari 2020 |              |     |    | Februari 2020 |              |     |    |
|----------------|------------------------|------------------|-------------|-----|----|--------------|--------------|-----|----|---------------|--------------|-----|----|
|                |                        |                  | $_{\rm II}$ | III | IV | $\mathbf I$  | $\mathbf{I}$ | III | IV | I             | $\mathbf{I}$ | III | IV |
| $\mathbf{1}$   | Pembuatan<br>Pengantar |                  |             |     |    |              |              |     |    |               |              |     |    |
|                | Penelitian dari Kampus |                  |             |     |    |              |              |     |    |               |              |     |    |
| $\overline{2}$ | Pembuatan<br>Pengantar |                  |             |     |    |              |              |     |    |               |              |     |    |
|                | Penelitian             |                  |             |     |    |              |              |     |    |               |              |     |    |
| 3              | Penyebaran Kuesioner   |                  |             |     |    |              |              |     |    |               |              |     |    |
| $\overline{4}$ | Pengolahan<br>Data     |                  |             |     |    |              |              |     |    |               |              |     |    |
|                | Kuesioner              |                  |             |     |    |              |              |     |    |               |              |     |    |
| 5              | Perbaikan-perbaikan    |                  |             |     |    |              |              |     |    |               |              |     |    |
|                | Penelitian             |                  |             |     |    |              |              |     |    |               |              |     |    |

**Tabel 3.1** Estimasi Jadwal Pelaksanaan Penelitian

## **C. Metode Penelitian**

1

Metode penelitian kuantitatif dapat diartikan sebagai metode penelitian yang berlandaskan pada filsafat *positivism*, digunakan untuk meneliti pada populasi atau sampel tertentu. Pengumpulan data menggunakan instrument penelitian, analisis data bersifat kuantitatif/statistic, dengan tujuan untuk menguji hipotesis yang telah ditetapkan. Untuk itu penelitian ini melihat hubungan antar variabel dan menguji hipotesis yang telah dirumuskan.

Desain penelitian menggunakan paradigma kuantitatif menekankan pada pengujian teori melalui pengukuran variabel penelitian dengan menggunakan prosedur statistika. Penelitian kauntitatif menggunakan pendekatan deduktif yang bertujuan untuk menguji hipotesis yang diajukan<sup>28</sup>.

Metode penelitian merupakan suatu teknik untuk mencari, memperoleh, mengumpulkan, atau mencatat data, baik itu berupa data primer maupun data sekunder yang dapat digunakan untuk keperluan menyusun suatu penelitian dan kemudian menganalisis

<sup>28</sup> Sugiono, *Metode Penelitian Kualitatif, Kuantitatif dan Kombinasi* (Bandung: Alfabeta, 2012), hlm. 13.

faktor faktor yang berhubungan dengan pokok pokok permasalahan sehingga akan didapat suatu kebenaran atas data yang diperoleh.

Sumber data dari penelitian ini adalah data primer, yang didapatkan langsung dari pegawai bank syariah yang dijadikan responden melalui penyebaran kuesioner. Adapun data sekunder berupa profil perusahaan, struktur organisasi, penghargaan, serta visi dan misi perbankan syariah.

#### **D. Populasi dan Sample Penelitian**

## **1. Populasi Penelitian**

-

Dalam penelitian kuantitatif populasi dan sampel menjadi hal yang sangat penting. Populasi merupakan seluruh karakteristik yang menjadi objek penelitian dimana karakteristik tersebut berkaitan dengan seluru kelompok orang, peristiwa atau benda yang menjadi pusat perhatian bagi peneliti<sup>29</sup>.

Populasi adalah gabungan dari seluruh elemen yang berbentuk peristiwa, hal atau orang yang memiliki karakteristik

<sup>29</sup> Haryadi Sarjono*, SPSS vs LISREL Sebuah Pengantar, Aplikasi untuk Riset* (Jakarta: Salemba Empat, 2011), hlm. 21.

yang serupa yang menjadi pusat perhatian seorang peneliti karena itu dipandang sebagai sebuah semesta penelitian30. Populasi dalam penelitian ini adalah pegawai BRI Syariah cabang Cilegon, BNI Syariah cabang Cilegon dan BSM cabang Cilegon.

#### **2. Sampel Penelitian**

Sampel penelitian adalah sebagian dari populasi yang diambil sebagai sumber data dan dapat mewakili seluruh populasi. Sampel adalah bagian anggota atau subset dari populasi, terdiri dari beberapa anggota populasi31.

Jumlah sampel yang akan dilakukan pada penelitian ini adalah 94 orang dari populasi sebesar 123 pegawai Bank BRI Syariah kantor cabang Cilegon, BNI Syariah kantor cabang Cilegon dan BSM kantor cabang Cilegon. Ukuran sampel tersebut telah dihitung menggunakan rumus pendekatan statistik yang dikembangkan oleh Yamane, 2004, sebagaimana yang ditulis oleh Augusty Ferdinand dalam bukunya yang berjudul Metode Penelitian Manajemen dengan formula sebagai berikut :

 $\overline{a}$ 

<sup>30</sup> Augusty Ferdinand, *Metode Penelitian Manajemen* (Semarang: Undip Pres, 2014), hlm. 171.

$$
\mathbf{m} = \frac{N}{1 + Nd^2}
$$
\n
$$
\mathbf{m} = \frac{123}{1 + (123)0.05^2}
$$
\n
$$
\mathbf{m} = \frac{123}{1 + 0,3075}
$$

 $m = 94$ 

dimana :

n : Jumlah sampel

N : Ukuran Populasi

d : Presisi yang ditetapkan atau prosentasi kelonggaran

 ketidaktelitian karena kesalahan pengambilan sampel yang masih

dapat ditolelir misal sebesar 5%

Teknik penarikan sampel penelitian merupakan proses pemilihan sejumlah elemen secukupnya dari populasi sehingga penelitian terhadap sampel dan pemahaman tentang sifat atau karakteristiknya akan membuat kita dapat menggeneralisasikan sifat atau karakteristik tersebut pada elemen populasi.

| N <sub>0</sub> | <b>Bank Syariah</b> | <b>Populasi</b> | <b>Sampel</b> |
|----------------|---------------------|-----------------|---------------|
|                | <b>BRI</b> Syariah  | 38              | 29            |
| 2              | <b>BNI</b> Syariah  | 44              | 34            |
| 3              | Mandiri Syariah     | 41              | 31            |
|                | Total               | 123             | 94            |

**Tabel 3.2** Populasi dan Sampel Penelitian

### **E. Variabel dan Indikator Penelitian**

Variabel adalah karakteristik partisipan atau situasi pada suatu penelitian yang memiliki nilai berbeda pada studi tersebut<sup>32</sup>. Variabel harus terdefinisi secara operasional yaitu mampu mendeskripsikan atau mendefinisi suatu variabel dalam hal operasionalisasi atau teknik yang digunakan untuk mengukursuatu konsep dengan menggunakan indikator.

Menurut Augusty Ferdinand, 2014 dalam merumuskan variabel indikator, pedoman yang dapat digunakan adalah sebagai berikut :

1. Variabel indikator harus merupakan indikasi, tanda atau definisi dari variabel laten yang ingin diketahui.

1

<sup>32</sup> Jogiyanto, *Konsep dan Aplikasi SEM berbasis varian dalam penelitian bisnis*. (Yogyakarta: UPPSTIMYPKN, 2011), hlm. 13.

2. Variabel indikator harus tidak boleh memiliki hubungan kausalitas dengan variabel laten yang ingin dibentuk.

Sesuai pembahasan pada Bab II tentang kajian teori, penggunaan variabel pada penelitian ini adalah 3 (tiga) variabel independen (variabel eksogen/variabel prediktor) yakni variabel *Financing to Deposit Ratio* (X1), variabel *Non Performing Financing* (X2), dan variabel Inflasi (X3) dan 1 (satu) variabel dependen (variabel endogen) yakni variabel Pertumbuhan Aset (Y).

Berikut ini adalah variabel dan indikator variabel yang telah digunakan dalam penelitian-penelitian terdahulu yang dijadikan variabel dan indikator variabel dalam penilitian ini.

| <b>Definisi Operasional</b>                               |                                                                                    |                                                               |                                      |
|-----------------------------------------------------------|------------------------------------------------------------------------------------|---------------------------------------------------------------|--------------------------------------|
| <b>Variabel</b><br><b>Variabel</b>                        |                                                                                    | <b>Indikator</b>                                              | Kode                                 |
| <b>Financing to Deposit</b><br><b>Ratio (FDR)</b><br>(X1) | Rasio pembiayaan terhadap<br>dana pihak ketiga yang<br>diterima oleh Bank Syariah. | - Pembiayaan<br>Dana Pihak Ketiga<br>$\overline{\phantom{0}}$ | FDR <sub>1</sub><br>FDR <sub>2</sub> |
| <b>Non Perfoming</b><br><b>Financing (NPF)</b><br>(X2)    | Rasio pembiayaan bermasalah<br>dibandingkan seluruh<br>pembiayaan yang diberikan   | - Pembiayaan Kurang<br>Lancar<br>(Kolektibilitas-3)           | $NPF_1$                              |

**Tabel 3.3** Variabel dan Indikator Penelitian

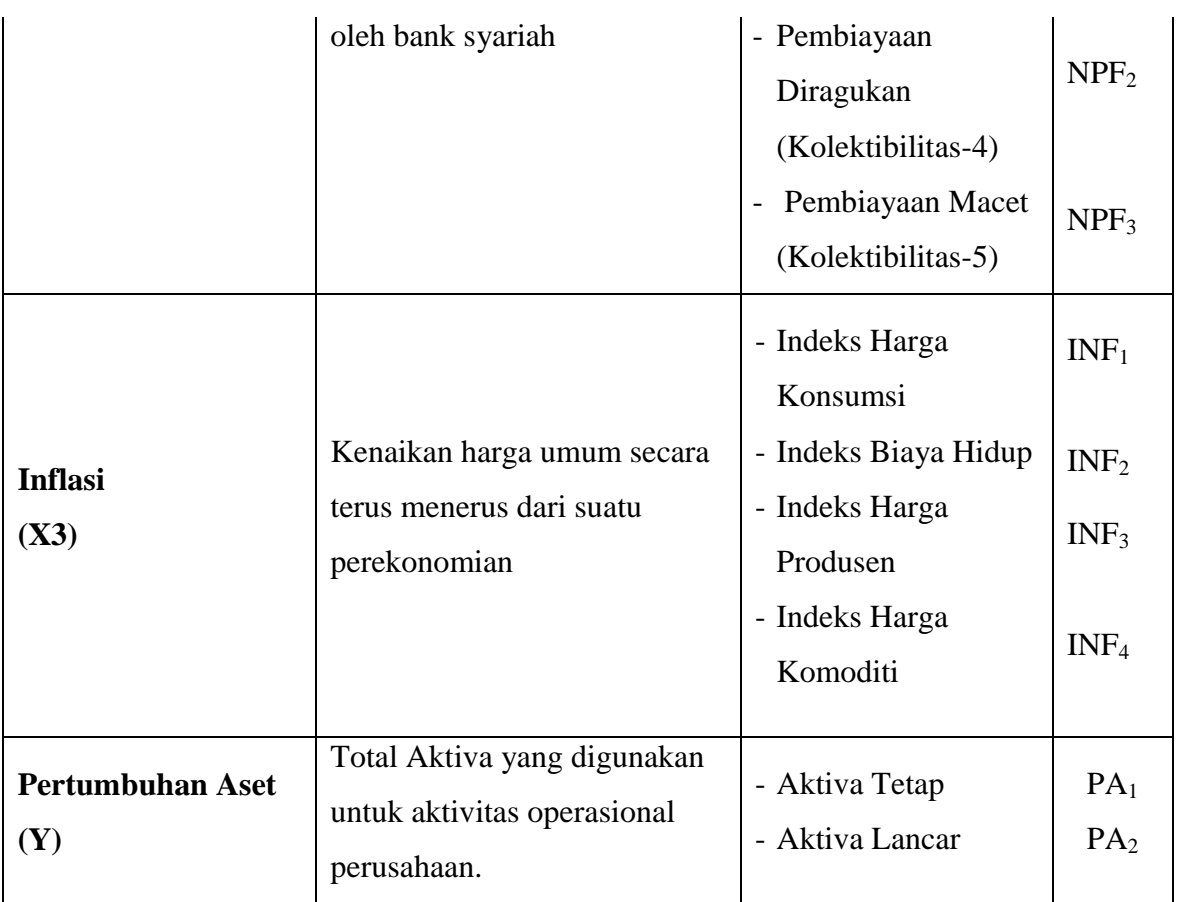

## **F. Instrumen Penelitian**

Instrumen penelitian merupakan alat bantu yang digunakan untuk mengumpulkan data-data dalam penelitian ilmiah. Menurut Sugiono instrument penelitian ialah alat bantu yang dipergunakan oleh peneliti dalam mengukur fenomena alam serta sosial yang sesuai dengan variabel penelitian.

Instrument penelitian kuesioner identik dengan penelitian kuantitatif karena data yang diberikan kepada informan adalah data yang ada jawaban terbuka dan tertutup. Jenis pertanyaan yang ada dalam kuesioner adalah jenis pertanyaan yang dibutuhkan dalam laporan penelitian.

Studi ini didesain dengan menggunakan pertanyaan tertutup, guna mengendalikan arah studi agar sesuai dengan tujuan utama. Namun, diajukan pula beberapa pertanyaan terbuka yang dimaksudkan untuk menguatkan masing-masing pertanyaan atau pernyataan tertutup, memperoleh informasi yang tidak dapat ditangkap dan untuk memperjelas pernyataan-pernyataan tertutup.

Untuk pertanyaan tertutup digunakan skala pengukuran *interval scale* dengan teknik *Biporal\_Adjective* dengan rentang nilai (skor) yang mempunyai makna 1 sampai dengan 10, yang memiliki dua titik ekstrim yaitu setuju dan sangat tidak setuju (*Agree- Disagree Scale*) 33 .

-

<sup>33</sup> Augusty Ferdinand, *Metode Penelitian Manajemen* (Semarang: Undip Pres, 2014), hlm. 207.

Angka 1 sampai 10 pada kotak tersedia dibawah ini menunjukkan tingkat kesetujuan persepsi responden terhadap pernyataan yang diajukan. Semakin mendekati angka 1 berarti responden sangat tidak setuju terhadap pernyataan tersebut, sebaliknya semakin mendekati angka 10 berarti responden sangat setuju dengan pernyataan tersebut.

**Tabel 3.4** Skala Interval Penelitian

| <b>Sangat</b> |   |   |  |   |               |          |    | <b>Sangat</b> |
|---------------|---|---|--|---|---------------|----------|----|---------------|
| <b>Tidak</b>  |   |   |  |   |               |          |    |               |
| Setuju        | 2 | 3 |  | O | $\Omega$<br>Ω | <b>Q</b> | 10 | Setuju        |

#### **G. Teknik Analisa Data**

#### **1. Statistik Deskriptif**

Analisis ini lakukan untuk mendapatkan gambaran deskriptif mengenai responden dalam penelitian ini, khususnya mengenai variabel-variabel penelitian yang digunakan. Analisis ini dilakukan dengan menggunakan teknik analisis indeks untuk menggambarkan persepsi responden atas item-item pertanyaan yang diajukan.

Teknik skoring yang dilakukan dalam penelitian ini adalah minimum 1 dan maksimum 10, maka perhitungan indeks jawaban responden dilakukan dengan rumus sebagai berikut<sup>34</sup> (Augusty, 2014: 227):

Nilai Indeks =  $((\%Fx1) + (\%Fx2) + (\%Fx3) + (\%Fx4) + (\%Fx5) + (\%Fx6) +$ 

$$
(\%Fx7)+(\%Fx8)+(\%Fx9)+(\%Fx10))/10
$$

dimana :

-

F1 adalah Frekuensi responden yang menjawab 1 F2 adalah Frekuensi responden yang menjawab 2 Dan seterusnya F10 untuk yang menjawab 10 dari skor yang digunakan dalam daftar pertanyaan.

Oleh karena itu angka jawaban responden tidak berangkat dari angka 0, tetapi mulai angka 1 hingga 10, maka angka indeks yang dihasilkan akan berangkat dari angka 10 hingga 100 dengan rentang sebesar 90, tanpa angka 0. Dengan menggunakan kriteria tiga kotak (*Three-box Method*) maka rentang sebesar 90 dibagi tiga akan menghasilkan rentang sebesar 30 yang akan digunakan sebagai dasar interpretasi nilai indeks sehingga dengan dasar

<sup>34</sup> Augusty Ferdinand, *Metode Penelitian Manajemen* (Semarang: Undip Pres, 2014), hlm. 227.

tersebut dapat ditentukan indeks persepsi responden terhadap variabel-variabel yang digunakan dalam penelitian ini<sup>35</sup>.

**Tabel 3.5** Tabel *Three Box Methode*

| <b>Rentang</b>  | Kategori      |
|-----------------|---------------|
| $10,00 - 40,00$ | Rendah        |
| $40,01 - 70,00$ | <b>Sedang</b> |
| $70,01 - 100$   | Tinggi        |

#### **2. Model Pengukuran**

 $\ddot{\phantom{a}}$ 

Analisis data dalam penelitian ini menggunakan metode *Partial Least Square* (PLS). PLS juga dapat disebut sebagai teknik *prediction-oriented.* Pendekatan PLS secara khusus berguna juga untuk memprediksi variabel dependen dengan melibatkan sejumlah besar variabel independen. PLS dapat juga digunakan memprediksi dalam model, sehingga PLS juga sering diaplikasikan tidak semata dalam analisis konfirmatori tetapi juga dalam studi eksploratori ketika dasar teorinya masih lemah<sup>36</sup>. Tujuan utama dari PLS adalah untuk menjelaskan hubungan

<sup>35</sup> Augusty Ferdinand, *Metode Penelitian Manajemen* (Semarang: Undip Pres, 2014), hlm. 228.

<sup>36</sup> Zainal Mustafa, *Panduan Teknis Statistik SEM&PLS dengan SPSS AMOS*. (Yogyakarta: Cahaya Atma Pusaka, 2012), hlm. 11.

antarkonstrak dan menekankan pengertian tentang nilai hubungan tersebut.

Penelitian ini bertujuan untuk menjelaskan hubungan antar konstrak (*Financing to Deposit Ratio*, *Non Performing Financing*, Inflasi dan Pertumbuhan Aset) serta untuk memahami pengertian empat konstrak tersebut. Dan juga karena dibutuhkannya indikator dalam penelitian ini, serta model pengukuran bersifat sruktural maka penelitian ini menggunakan PLS. PLS juga digunakan untuk mengukur hubungan setiap indikator dengan konstruknya. Selain itu, dalam PLS dapat dilakukan uji *bootstrapping* terhadap struktural model yang bersifat *outer model* dan *inner model.*

PLS sebagai model prediksi yang mengasumsikan distribusi tertentu untuk mengestimasi parameter dan memprediksi hubungan kausalitas. Karena itu teknik parametrik untuk menguji signifikasi parameter tidak diperlukan dan model evaluasi untuk prediksi bersifat non parametrik<sup>37</sup>. Evaluasi model PLS dilakukan dengan mengevaluasi *outer model* dan *inner model.*

**.** 

<sup>37</sup> Imam Ghozali, *Partial Least Squares (Konsep, Teknik dan Aplikasi menggunakan Program SmartPLS 3.0)* (Semarang: Badan Penerbit UNDIP, 2015), hlm. 73.

Pengujian model dalam PLS dilakukan dengan bantuan software SmartPLS ver.3.2.8 for windows. Langkah-langkah yang harus dilakukan dalam *Partial Least Square* (PLS) yaitu meliputi:

- 1. Merancang Model Pengukuran (*outer model*)
- 2. Merancang Model Struktural (*inner model*)
- 3. Mengkonstruksi Diagram Jalur
- 4. Konversi Diagram Jalur ke sistem persamaan
- 5. Estimasi : Koef Jalur, Loading dan Weight
- 6. Evaluasi Goodness of Fit
- 7. Pengujian Hipotesis

#### **2.1. Evaluasi** *Measurement* **(Outer) Model**

Suatu konsep dan model penelitian tidak dapat diuji dalam suatu model prediksi hubungan relasional dan kausal jika belum melewati tahap purifikasi model pengukuran. Model pengukuran sendiri digunakan untuk menguji validitas konstruk dan reliabilitas instrumen. Uji validitas dilakukan untuk mengetahui kemampuan instrumen penelitian mengukur apa yang seharusnya diukur. Sedangkan uji reliabilitas digunakan untuk mengukur konsistensi alat ukur dalam mengukur suatu konsep atau dapat juga digunakan untuk mengukur konsistensi responden dalam menjawab item pertanyaan dalam kuesioner atau instrumen penelitian $38$ 

*Convergent validity* mengukur besarnya korelasi antar konstruk dengan variable laten. Dalam evaluasi *convergent validity* dari pemeriksaan *individual item reliability,* dapat dilihat dari nilai *standardized loading factor. Standardized loading factor* menggambarkan besarnya korelasi antara setiap item pengukuran (indikator) dengan konstruknya. Nilai loading factor > 0.7 dikatakan ideal, artinya indikator tersebut dikatakan *valid*  mengukur konstruknya. Dalam pengalaman empiris penelitian, nilai *loading factor* > 0.5 masih dapat diterima<sup>39</sup>. Dengan demikian, nilai *loading factor* < 0.5 harus dikeluarkan dari model (di-*drop*). Nilai kuadrat dari nilai *loading factor* disebut *communalities*. Nilai ini menunjukkan persentasi konstruk mampu menerangkan variasi yang ada dalam indikator.

-

<sup>38</sup> Jogiyanto, *Konsep dan Aplikasi SEM berbasis varian dalam penelitian bisnis*. (Yogyakarta: UPPSTIMYPKN, 2011), hlm. 69.

<sup>39</sup> Imam Ghozali, *Partial Least Squares (Konsep, Teknik dan Aplikasi menggunakan Program SmartPLS 3.0)* (Semarang: Badan Penerbit UNDIP, 2015), hlm. 37.

Evaluasi selanjutnya melihat internal consistency reliability dari nilai *Cronbach's Alpha* dan *Composite Reliability* (CR). *Composite Reliability* (CR) lebih baik dalam mengukur *internal consistency* dibandingkan *Cronbach's Alpha* dalam SEM karena CR tidak mengasumsikan kesamaan *boot* dari setiap indikator. *Cronbach's Alpha* cenderung menaksir lebih rendah *construct reliability* dibandingkan *Composite Reliability* (CR). Formula *Composite Reliability* (CR) adalah :

$$
CR = \frac{(\sum \lambda i)^2}{(\sum \lambda i)^2 + (\sum \epsilon i)}
$$

 $\overline{a}$ 

Interpretasi *Composite Reliability* (CR) sama dengan *Cronbach's Alpha*. Nilai batas > 0.7dapat diterima, dan nilai > 0.8 sangat memuaskan<sup>40</sup>. Ukuran lainnya dari *covergent validity* adalah nilai *Average Variance Extracted* (AVE). Nilai AVE menggambarkan besarnya varian atau keragaman variable manifest yang dapat dimiliki oleh konstruk laten. Dengan demikian, semakin besar varian atau keragaman variable manifest

<sup>40</sup> Imam Ghozali, *Partial Least Squares (Konsep, Teknik dan Aplikasi menggunakan Program SmartPLS 3.0)* (Semarang: Badan Penerbit UNDIP, 2015), hlm. 41.

yang dapat dikandung oleh konstruk laten, maka semakin besar representasi variable manifest terhadap konstruk latennya.

Fornell dan Larcker (1981) dalam Ghozali merekomendasikan penggunaan AVE untuk suatu kriteria dalam menilai *convergent validity*. Nilai AVE minimal 0.5 menunjukkan ukuran *convergent validity* yang baik<sup>41</sup>. Artinya, variable laten dapat menjelaskan rata-rata lebih dari setengah varian dari indikator-indikatornya. Nilai AVE diperoleh dari penjumlahan kuadrat *loading factor* dibagi dengan *error*. Formula *Average Variance Extracted* (AVE) adalah :

$$
AVE = \frac{\sum \lambda i^2}{\sum \lambda i^2 + \sum \varepsilon i}
$$

Ukuran AVE juga dapat digunakan untuk mengukur reliabilitas *component score variable latent* dan hasilnya lebih konservatif dibandingkan dengan *composite reliability* (CR). Jika semua indikator distandarkan, maka nilai AVE akan sama dengan rata-rata nilai *block communalities*.

*Discriminant validity* dari model reflektif dievaluasi melalui *cross loading,* kemudian dibandingkan nilai AVE dengan

1

 $41$  Ibid.

kuadrat dari nilai korelasi antar konstruk (atau membandingkan akar kuadrat AVE dngan korelasi antar konstruknya).

Ukuran *cross loading* adalah membandingkankorelasi indikator dengan konstruknya dan konstruk dari blok lainnya. Bila korelasi antara indikatordengan konstruknya lebih tinggi dari korelasi dengan konstruk blok lainnya, hal ini menunjukkan konstruk tersebut memorediksi ukuran pada blok mereka dengan lebih baik dari blok lainnya. Ukuran *discriminant validity* lainnya adalah bahwa nilai akar AVE harus lebih tinggi daripada korelasi antara konstruk dengan konstruk lainnya atau nilai AVE lebih tinggi dari kuadrat korelasi antara konstruk.

**Tabel 3.6** Ringkasan *Rule Of Thumb* Evaluasi Model Pengukuran

| Validitas dan      | <b>Parameter</b> | <b>Rule of Thumb</b>         |  |  |  |
|--------------------|------------------|------------------------------|--|--|--|
| <b>Reliabiltas</b> |                  |                              |  |  |  |
| <b>Validitas</b>   | Loading Factor   | $\bullet$ > 0.70 untuk       |  |  |  |
| Convergent         |                  | <b>Confirmatory Research</b> |  |  |  |
|                    |                  | $> 0.60$ untuk               |  |  |  |
|                    |                  | <b>Exploratory Research</b>  |  |  |  |
|                    | Average Variance | $> 0.50$ untuk Confirmatory  |  |  |  |
|                    | Extraced (AVE)   | <b>Exploratory</b><br>maupun |  |  |  |

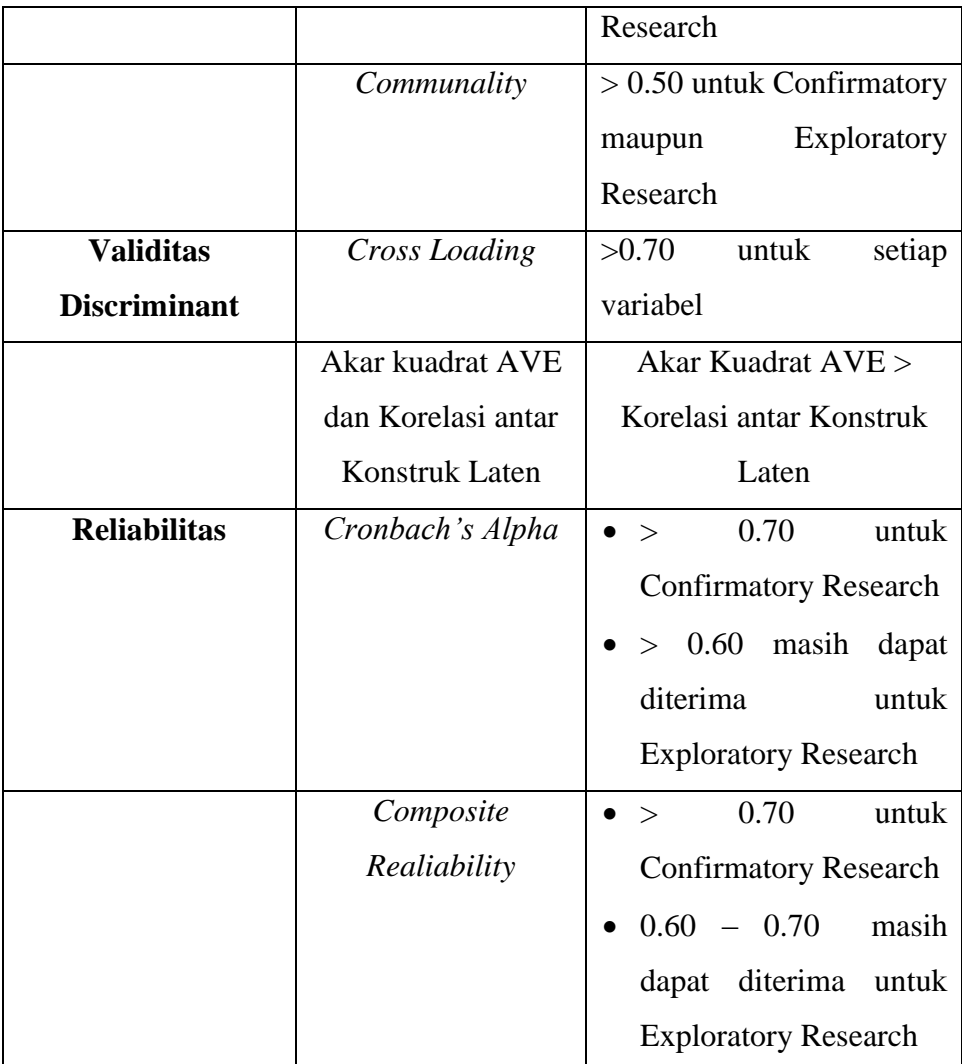

**Sumber** : Chin (1998), Chin (2010b), Hair et al. (2011), Hair et

al (2012)

## **2.2 Evaluasi Model Struktural (Inner) Model**

Langkah *pertama* adalah mengevaluasi models truktural adalah melihat signifikansi hubungan antar konstruk/variabel. Hal ini dapat dilihat dari koefisien jalur (*path coeficient*) yang menggambarkan kekuatan kekuatan hubungan antar konstruk. Tanda atau arah dalam jalur (*path coefficient*) harus sesuai dengan teori yang dihipotesiskan, signifikansinya dapat dilihat pada *t test* atau CR (*critical ratio*) yang diperoleh dari proses *bootstrapping* (*resampling method*).

Langkah *kedua* adalah mengevaluasi nilai R-Squares. Interpretasi nilai R-Squares sama dengan interpretasi Rregresi linear, yaitu besarnya *variability* variabel endogen yang mampu dijelaskan oleh variabeleksogen. Kriteria R-Squaresterdiri dari tigaklasifikasi, yaitu : nilai R<sup>2</sup>0.75, 0.50 dan 0.25 sebagai model kuat, sedang (*moderate*) dan lemah(*weak*). Perubahan nilai  $R^2$ dapat digunakan untuk melihat apakah pengaruh variabel laten eksogenterhadap variabel laten endogen memiliki pengaruh yang substantif. Hal ini dapat diukur dengan*effect size* f 2 . Formulasi *effect size* f 2 adalah :

$$
\begin{array}{rcl}\n\text{Effect Size } f^2 & = & \frac{\mathcal{R}^2 \text{ Include } d - \mathcal{R}^2 \text{ Extended} \text{ } }{1 - \mathcal{R}^2 \text{ Include } d}\n\end{array}
$$

Dimana R *included* dan R *excluded* adalah R<sup>2</sup>dari variabel laten endogen yang diperolehketika variabel eksogen tersebut masuk atau dikeluarkan dalam model. Menurut Cohen (1988) dalam Ghozali *Effect Size* f 2 yang disarankan adalah 0.02, 0.15 dan 0.35 dengan variabel laten eksogen memiliki pengaruh kecil, moderat dan besar pada level struktural<sup>42</sup>.

Jika kita ingin mengetahui prediktor dari konstruk endogen dapat digunakan *baseline model* dalam membandingkan antara dua atau lebih tambahan variabel laten. Kita dapat menggunakan uji F dengan rumus sebagai berikut :

$$
F = \frac{\frac{R_2^2 - R_1^2}{K_2 - K_1}}{\frac{1 - R_2^2}{N - K_2 - 1}}
$$

Dimana :

1

 $K_2 - K_1$ ,  $N - K_2 - 1$  adalah degrees of freedom  $R_1^2$  adalah baseline model

 $R_2^2$  adalah suprset model sebagai tambahin dari variabel laten

 $K_1$  adalah jumlah prediktor untuk baseline model

 $42$  Ibid. hlm. 78.

 $K<sub>2</sub>$  adalah jumlah prediktor untuk superset model

 $N$  adalah jumlah sampel

Disamping melihat besarnya nilai R-Squares, evaluasi model PLS dapat juga dilakukan dengan Q<sup>2</sup> *predictive relevance* atau sering disebut *predictive sample reuse* yang dikembangkan oleh Stone (1974) dan Geisser (1975). Teknik ini dapat merepresentasi synthesis dari cross-validation dan fungsi fitting dengan prediksi observed variabel dan estimasi dari parameter konstruk.

$$
Q^2 = 1 - \frac{\Sigma_D - E_D}{\Sigma_D - O_D}
$$

Nilai Q<sup>2</sup> > 0 menunjukkan bahwa model mempunyai *predictive*   $relevance$ , sedangkan nilai  $Q^2$ < 0 menunjukkan bahwa model kurang memiliki *predictive relevance*. Dalam kaitannya dengan  $f^2$ , perubahan Q<sup>2</sup> memberikan dampak relatif terhadap model struktural yang dapat diukur dengan :

$$
q^2 = \frac{Q_{Include}^2 - Q_{exclude}^2}{1 - Q_{Include}^2}
$$

nilai q<sup>2</sup>predictive relevance 0.02, 0.15 dan 0.35 menunjukkan bahwa model lemah, moderate dan kuat.

Selanjutnya evaluasi model dilakukan dengan melihat nilai signifikasi untuk mengetahui pengaruh antar variabel melalui prosedur *bootstrapping*. Nilai signifikasi yang digunakan (twotailed) t-value 1.65 (Significance level = 10%), 1.96 (Significance level = 5%) dan 2.58 (Significance level =  $1\%$ )<sup>43</sup>.

| <b>Kriteria</b>            | <b>Rule Of Thumb</b>                  |
|----------------------------|---------------------------------------|
| R-Square                   | 0.19<br>dan<br>$\bullet$ 0.67,0.33    |
|                            | menunjukkan model<br>kuat,            |
|                            | moderate dan lemah (Chin              |
|                            | 1998)                                 |
|                            | $0.75$ , $0.50$ dan<br>0.25           |
|                            | menunjukkan model<br>kuat,            |
|                            | moderate dan lemah (Hair et           |
|                            | al.2011)                              |
| Effect Size $f^2$          | $0.02$ , $0.15$ dan $0.35$<br>(kecil, |
|                            | menengah dan besar)                   |
| $Q^2$ predictive relevance | $Q^2$ > 0 menunjukkan model yang      |
|                            | mempunyai predictive relevance        |
|                            | dan jika $Q^2$ < 0 menunjukkan        |
|                            | bahwa model kurang memiliki           |
|                            | predictive relevance                  |

**Tabel 3.7** Ringkasan Rule Of Thumb Evaluasi Model Struktural

1

<sup>43</sup> Ibid. hlm. 80.

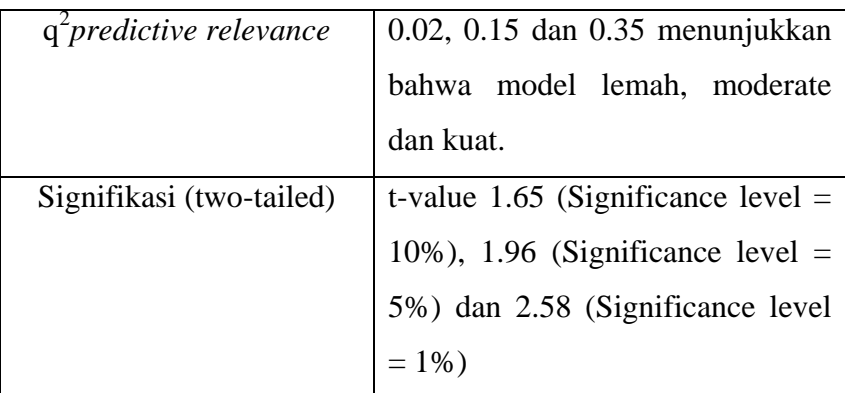

**Sumber** : diadopsi dari Chin (1998), Chin (2010), Hair et al. (2011), Hair et al(2012)

Untuk memvalidasi model struktural secara keseluruhan digunakan *Goodness of Fit* (GoF).GoF indeks merupakan ukuran tunggal untuk memvalidasi performa gabungan antara modelpengukuran dan model struktural. Nilai GoF ini diperoleh dari *average communalities index* dikalikandengan nilai R<sup>2</sup>model. Formula GoF index :

 $GoF = \sqrt{Com\ x}R^2$ 

Dimana Com bergaris di atas adalah *average*  communialities dan R<sup>2</sup>bergaris di atas adalahnilai rata-rata model  $R<sup>2</sup>$ . Nilai GoF terbentang antara 0 sd 1 dengan interpretasi nilainilai : 0.1 (Gofkecil), 0,25 (GoF moderate), dan 0.36 (GoF besar).